## Задача A. Арчi та кольори

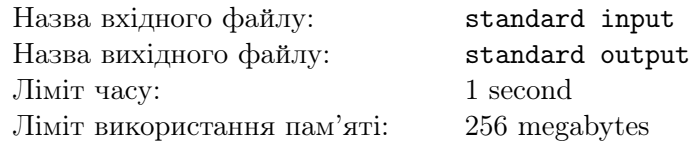

Арчі знайшов кольорову стрічку з *n* сегментів, пронумерованих цілими числами від 1 до *n*. Виявилось, що кожен колiр — певне цiле число. Початково, колiр кожного сегмента рiвний його номеру.

Арчі вигадав масив a розміру n. Звісно, початково всі елементи масиву a рівні 0. Герой зробить  $m$  запитів, кожен одного з двох типів:

- 1.  $l r x$  пофарбувати сегменти з номерами  $l, l+1, ..., r$  у колір  $x$ . При цьому до елементів масиву  $a$ з номерами  $l, l+1, ..., r$  додадуться різниці кольорів у які було пофарбовано відповідні сегменти до виконання цього запиту та x. Іншими словами, для кожного цілого i такого, що  $l \leq i \leq r$  до значення  $a_i$  буде додано  $|y_i - x|$ , де  $y_i$  — колір сегмента з номером *i* до виконання цього запиту;
- 2.  $l r$  знайти значення суми  $a_l + a_{l+1} + ... + a_r$ .

Ваше завдання — опрацювати запити Арчi.

### Формат вхiдних даних

У першому рядку вхідного файлу задано два цілих числа  $n, m$   $(1 \leqslant n, m \leqslant 10^5)$  — кількість сегментiв кольорової стрiчки та кiлькiсть запитiв вiдповiдно.

У наступних m рядках задано опис запитiв. На початку вiдповiдного рядка задано одне цiле число  $type$  — тип запиту, а далі задано параметри запиту: якщо  $type$  рівний 1 то далі задано три цілих числа  $l, r, x\; (1 \leqslant l \leqslant r \leqslant n, \, 1 \leqslant x \leqslant 10^8);$  якщо  $type$  рівний 2 то далі задано два цілих числа l,  $r (1 \leq l \leq r \leq n)$ .

#### Формат вихiдних даних

Для кожного запиту другого типу виведiть одне цiле число — значення суми  $a_l + a_{l+1} + ... + a_r$ , де  $l$  та  $r$  — параметри відповідного запиту.

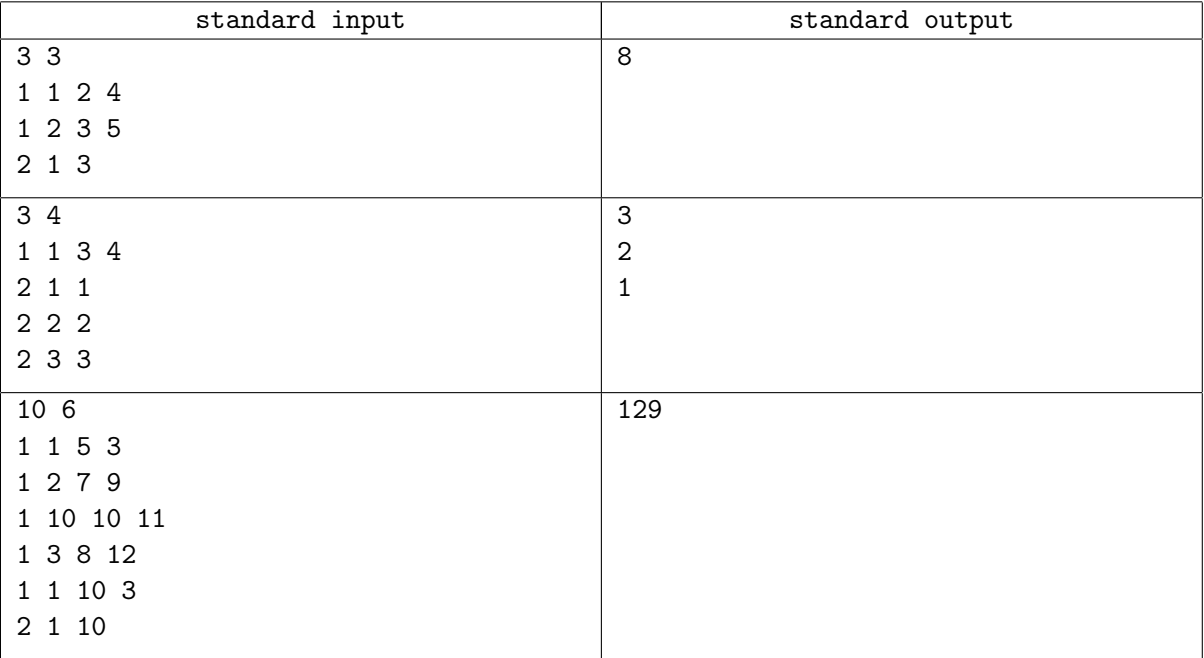

# Задача B. Арчi та пiдпослiдовностi

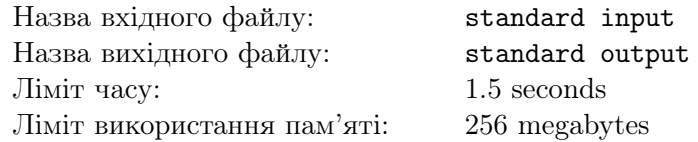

Арчі знайшов масив цілих чисел  $a$  розміру  $n$  та ціле число  $k$ .

Герой називає підпослідовністю розміру  $k$  цього масиву набір елементів  $a_{i_1}, a_{i_2}, ..., a_{i_k}$ , де  $1 \leq i_1 < i_2 < ... < i_k \leq n$ .

Цiною такої пiдпослiдовностi Арчi вважає значення

 $\max\left(\left\{(a_{i_1}+a_{i_2}), (a_{i_2}+a_{i_3}), ..., (a_{i_{k-1}}+a_{i_k}), (a_{i_k}+a_{i_1})\right\}\right)$ 

Ваше завдання — визначити мінімальну з цін підпослідовностей розміру  $k$  масиву  $a$ .

#### Формат вхiдних даних

V першому рядку вхідного файлу задано два цілих числа  $n, k$   $(3 \leqslant k \leqslant n \leqslant 2 \cdot 10^5)$ . У другому рядку задано  $n$  цілих чисел  $a_1, a_2, ..., a_n$   $(1 \leqslant a_i \leqslant 10^9)$  — елементи масиву  $a$ .

#### Формат вихiдних даних

Виведіть одне ціле число — мінімальну з цін підпослідовностей розміру  $k$  масиву  $a$ .

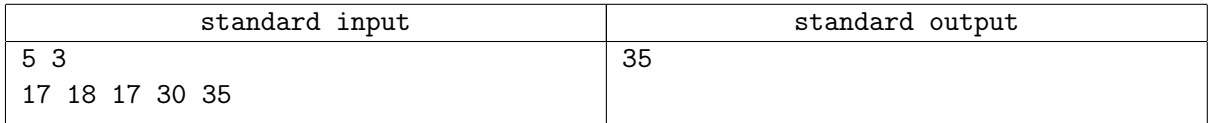

# Задача C. Арчi та дружнi точки

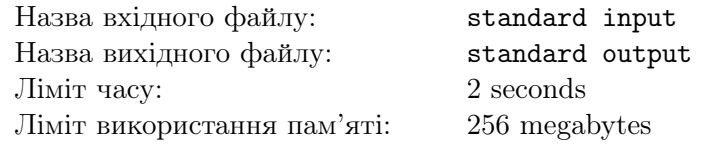

Арчі знайшов множину з  $n$  різних точок декартової площини.

Вiн називає пару точок з множини дружньою, якщо iснує невироджений прямокутник зi сторонами паралельними осям координат такий, що вiн мiстить обидвi цi точки та не мiстить жодної iншої точки множини. Прямокутник мiстить точку якщо вона знаходиться строго всерединi нього або лежить на його сторонi.

Ваше завдання — знайти кiлькiсть пар точок з множини якi є дружнiми.

### Формат вхiдних даних

У першому рядку вхідного файлу задано одне ціле число  $n$   $(1 \leqslant n \leqslant 10^5)$  — кількість точок у множинi.

У наступних  $n$  рядках задано по два цілих числа  $x$   $y$   $(-10^9\leqslant x,y\leqslant 10^9)$  — координати відповідної точки множини.

#### Формат вихiдних даних

Виведiть одне цiле число — кiлькiсть пар точок з множини якi є дружнiми.

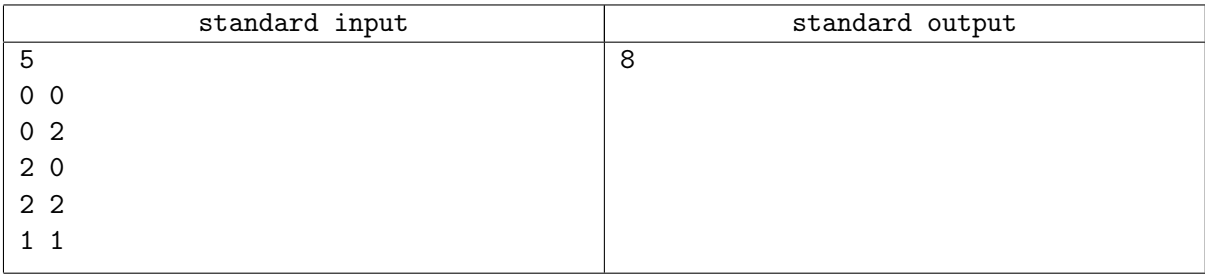

# Задача D. Арчi та граф

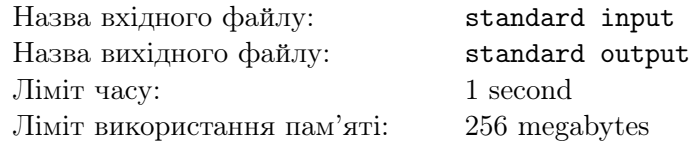

Арчі знайшов простий неорієнтований граф що містить  $n$  вершин та  $m$  ребер. Вершини пронумеровано цiлими числами вiд 1 до n.

Кожне ребро має певний колiр — чорний або бiлий. Початково, всi ребра бiлi. Арчi може покрасити певнi ребра в чорний колiр. Пiсля цього вiдбуватиметься наступне: поки у графi iснує вершина якiй iнцидентне рiвно одне бiле ребро, це ребро стає чорним.

Ваше завдання — знайти мiнiмальну кiлькiсть ребер якi Арчi повинен покрасити, щоб в кiнцi описаного процесу всi ребра були чорними.

### Формат вхiдних даних

У першому рядку вхідного файлу задано два цілих числа  $n, m$   $(1 \leqslant n, m \leqslant 10^5)$  — кількість вершин та кiлькiсть ребер графу вiдповiдно.

У наступних *m* рядках задано по два цілих числа  $u v (1 \leq u, v \leq n, u \neq v)$  — номери вершин які сполучає вiдповiдне ребро.

#### Формат вихiдних даних

Виведiть одне цiле число — мiнiмальну кiлькiсть ребер якi Арчi повинен покрасити, щоб в кiнцi описаного процесу всi ребра були чорними.

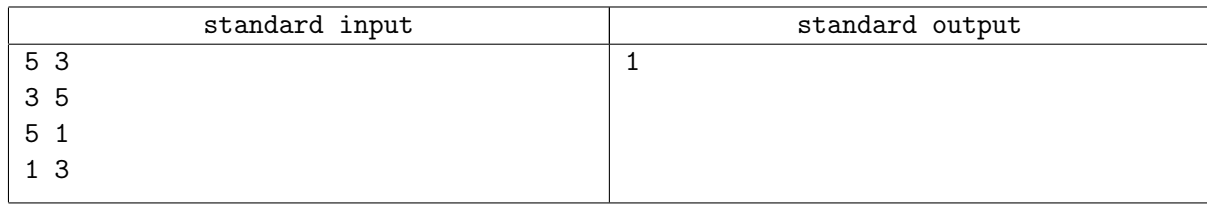

# Задача E. Арчi та GCD

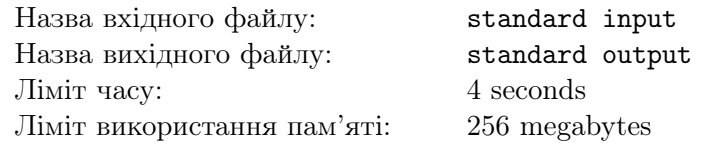

Арчі знайшов масив цілих чисел  $a$  розміру  $n$  та ціле число  $k$ .

Ваше завдання — знайти максимальне GCD масиву  $a$  після видалення з нього не більше ніж  $k$ його елементiв.

Тут GCD масиву — найбiльше цiле число на яке дiлиться кожен елемент масиву.

### Формат вхiдних даних

У першому рядку вхідного файлу задано два цілих числа  $n, k$   $(2 \leqslant n \leqslant 10^5, 0 \leqslant 2 \cdot k \leqslant n)$ . У другому рядку задано *n* цілих чисел  $a_1, a_2, ..., a_n$   $(1 \le a_i \le 10^{18})$  — елементи масиву a.

#### Формат вихiдних даних

Виведіть одне ціле число — максимальне GCD масиву  $a$  після видалення з нього не більше ніж  $k$  його елементів.

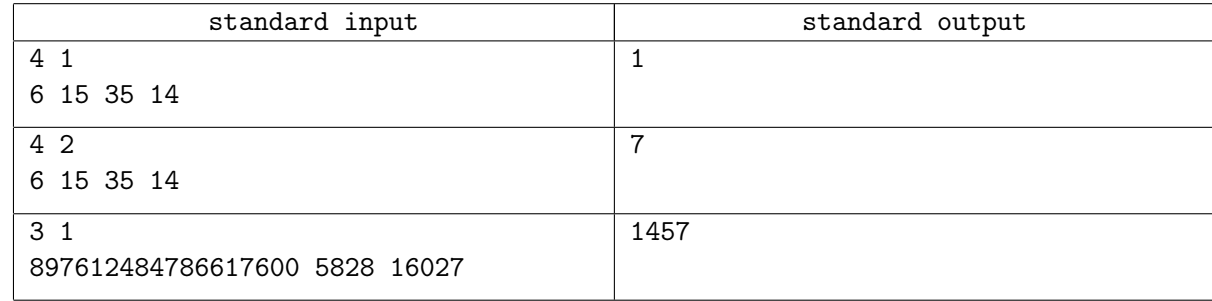

# Задача F. Арчi та хрiнька

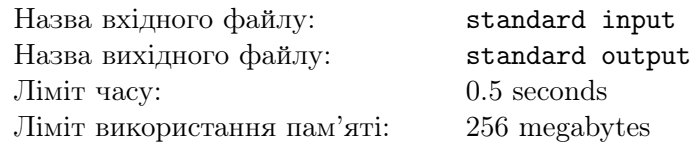

Арчі знайшов масив цілих чисел  $a$  розміру  $n$  та два цілих числа len, k.

Нехай  $B$  — множина таких масивів  $b$  довжини  $n$  з цілих невід'ємних чисел, що  $sum(b) \leq k$  (тут  $sum(b)$  рівне сумі елементів масиву b).

Ваше завдання — знайти  $\,\, \max_{p \in B} \max_{i=1}^{n-len+1}$  $\Big\}$  $\Big\}$  $\vert$  $\sum_{j=i}^{i+len-1} a_j \cdot (-1)^{p_j}$  $\begin{array}{c} \hline \end{array}$ . <sup>←</sup> хрiнька (шльопається)

## Формат вхiдних даних

У першому рядку вхідного файлу задано два цілих числа  $n, len$   $(1 \leqslant len \leqslant n \leqslant 10^5)$ .

У другому рядку задано *п* цілих чисел  $a_1, a_2, ..., a_n$   $(|a_i| \leqslant 10^9)$ .

У третьому рядку задано одне ціле число  $k$   $(0 \leq k \leq n)$ .

#### Формат вихiдних даних

Виведiть одне цiле число — хрiньку.

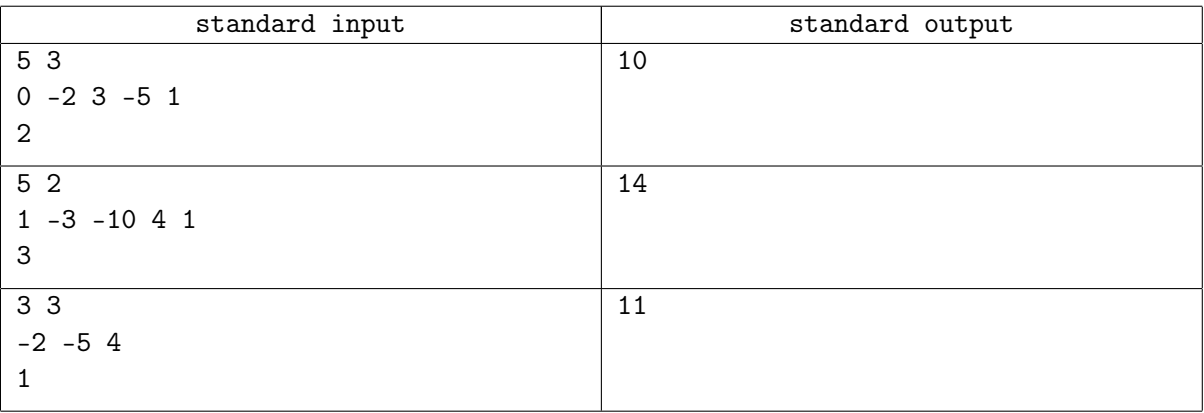

# Задача G. Арчi та максимальнi мiнiмуми

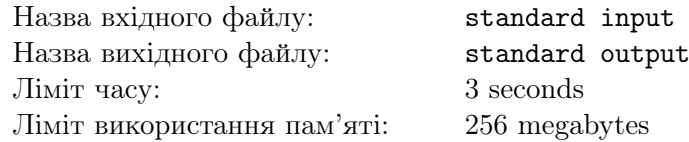

Арчі знайшов масив цілих чисел  $a$  розміру  $n$ .

Герой зробить *m* запитів. Кожен запит характеризується трьома параметрами:  $l, r, w$ .

Відповіддю на запит є значення  $\max_{i=l}^{r-w+1} \min_{j=i}^{i+w-1} a_j$ .

Ваше завдання — опрацювати запити Арчi.

## Формат вхiдних даних

У першому рядку вхідного файлу задано одне ціле число  $n\;(1 \leqslant n \leqslant 10^5)$  — розмір масиву  $a.$ 

У другому рядку задано n цілих чисел  $a_1, a_2, ..., a_n$   $(1 \leqslant a_i \leqslant 10^9)$  — елементи масиву  $a$ .

У третьому рядку задано одне ціле число  $m$   $(1 \leqslant m \leqslant 10^5)$  — кількість запитів Арчі.

У наступних *m* рядках задано по три цілих числа  $l r w$  ( $1 \leq l \leq r \leq n, 1 \leq w \leq r - l + 1$ ) параметри вiдповiдного запиту.

#### Формат вихiдних даних

Виведіть  $m$  цілих чисел — відповіді на запити.

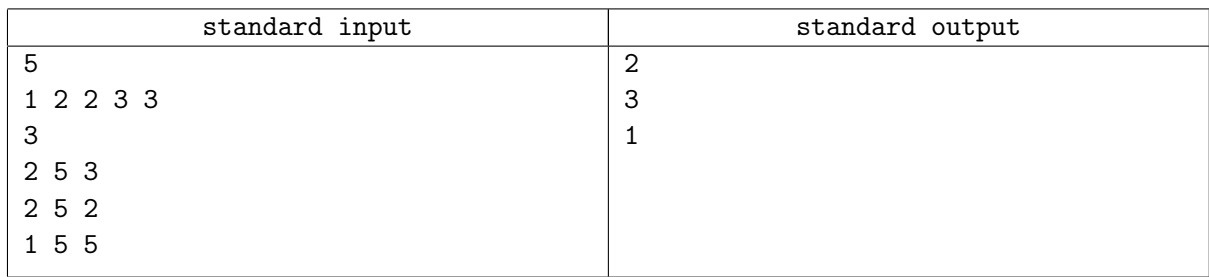

## Задача H. Арчi та суми пiдмасивiв

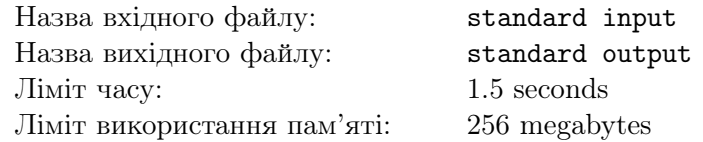

Арчі знайшов масив цілих чисел  $a$  розміру  $n$  та ціле число  $k$ .

Герой виписав у масив  $b$  розміру  $\frac{n \cdot (n+1)}{2}$  суми на всіх підвідрізках масиву  $a$ . Інакше кажучи, для кожної можливої пари цілих чисел  $(l, r)$  такої, що  $1 \leqslant l \leqslant r \leqslant n$  у масиві  $b$  елемент відповідний підвідрізку  $[a_l, a_{l+1}, ..., a_r]$  рівний  $a_l + a_{l+1} + ... + a_r$ .

Ваше завдання — знайти k-ий елемент за спаданням у масиві b (елемент з номером k у його вiдсортованiй за незростанням версiї).

### Формат вхiдних даних

У першому рядку вхідного файлу задано два цілих числа  $n, k$   $(1 \leqslant n \leqslant 10^5, 1 \leqslant k \leqslant \frac{n \cdot (n+1)}{2})$  $\frac{n+1}{2}$ ). У другому рядку задано n цілих чисел  $a_1, a_2, ..., a_n$   $(|a_i| \leqslant 10^9)$  — елементи масиву  $a$ .

#### Формат вихiдних даних

Виведіть одне ціле число — k-ий елемент за спаданням у масиві b (елемент з номером k у його вiдсортованiй за незростанням версiї).

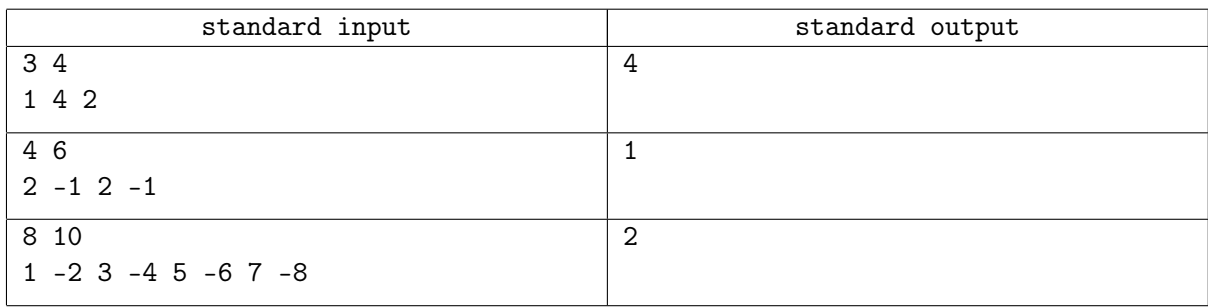

# Задача I. Арчi та додавання на вiдрiзку

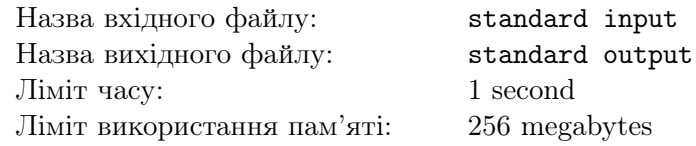

Арчi створив масив a, що складається з n чисел. Початково, всi елементи масиву рiвнi 0.

Герой вирiшив, що додаватиме на певних пiдвiдрiзках масиву до кожного елементу число 1. Вiн виконав деяку кiлькiсть таких операцiй та виписав отриманий масив.

На жаль вiн забув якi операцiї виконував.

Знайдiть мiнiмальну кiлькiсть операцiй за якi Арчi мiг досягнути такого масиву a. Крiм того Вам необхiдно визначити якi саме мали виконуватись операцiї i у якому порядку.

## Формат вхiдних даних

У першому рядку вхідного файлу задано одне ціле число  $n$   $(1 \leqslant n \leqslant 10^5)$  — розмір масиву  $a$ .

У другому рядку задано *n* цілих чисел  $a_1, a_2, ..., a_n$   $(0 \leqslant a_i \leqslant 10^5)$  — масив *а* після виконання операцiй.

Гарантується, що хоча б один елемент масиву a не рiвний 0.

#### Формат вихiдних даних

У першому рядку вихідного файлу виведіть одне ціле число  $k$  — мінімальну кількість операцій якi мав виконати Арчi.

У наступних k рядках виведіть по два цілих числа  $l$  r  $(1 \leq l \leq r \leq n)$  — номери елементів що видiляють пiдвiдрiзок до елементiв якого Арчi додавав число 1.

Гарантується, що шукана кількість операцій не перевищуватиме  $2\cdot 10^5.$ 

Якщо iснує кiлька правильних вiдповiдей, дозволяється вивести будь-яку з них.

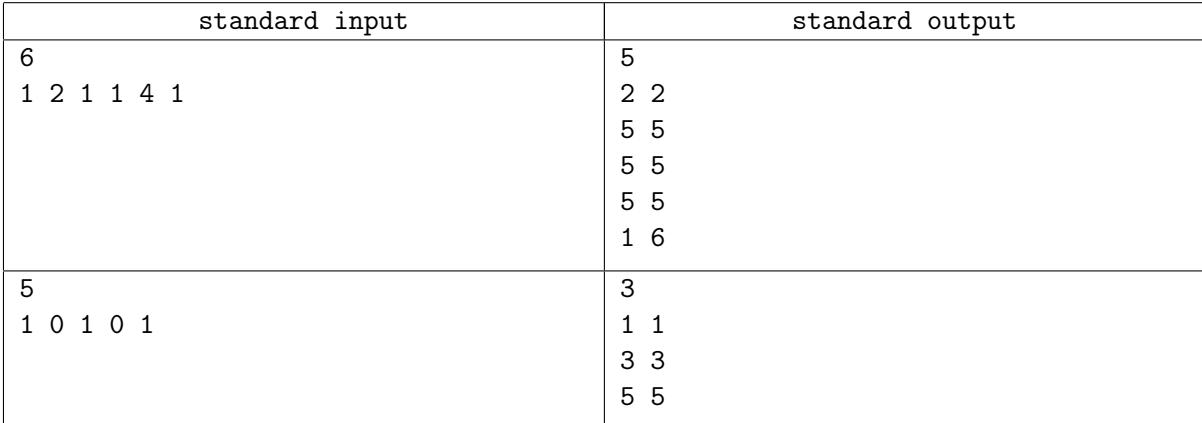